# solarwinds

# SolarWinds Network Performance Monitor

administración de disponibilidad y rendimiento para su red de centro de datos

### *"He visto evolucionar continuamente a este producto desde la versión 7.0 y siempre he considerado la interfaz y las herramientas incorporadas muy útiles y bien diseñadas. Los análisis de los informes más detallados de las interfaces, los nodos y los recursos han hecho a este producto un elemento infaltable en la red... Definitivamente el mejor producto de NPM con el que he trabajado".*

*- Publicado por eusbreeves en solarwinds.com* 

# **Simplifique la supervisión del rendimiento de la red**

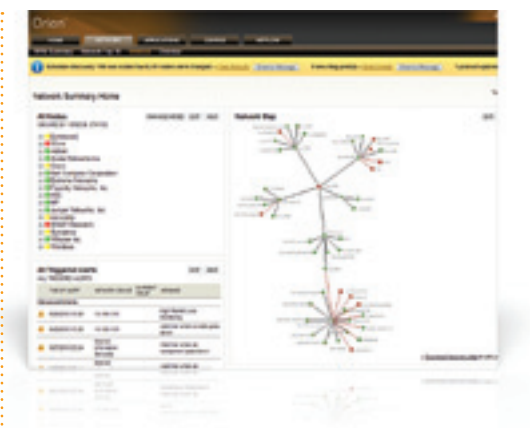

Sabemos que mantenerse al tanto de todas las nuevas tecnologías y los cambios de su entorno de TI es un desafío, especialmente cuando las redes de centro de datos van más allá de la conmutación y el enrutamiento LAN/WAN tradicionales para convertirse en un verdadero tráfico de red que incorpora dispositivos físicos, redes virtuales y redes propietarias. Mientras tanto, las iniciativas de centro de datos virtualizados y de nube privada se acumulan entre las necesidades principales para ofrecer 100% de disponibilidad de una red en constante cambio y generalmente sin recursos adicionales para ayudar. ¿Cómo es posible lidiar con esto?

Sabemos cuáles son los desafíos que enfrenta, porque

somos ingenieros de redes y administradores de sistemas igual que usted. Sabemos lo que implica administrar redes y centros de datos complejos y en constante evolución. De hecho, combinamos todas nuestras situaciones hipotéticas para diseñar SolarWinds Network Performance Monitor (NPM), una solución de administración de disponibilidad y rendimiento de red poderosa, pero fácil de usar, que proporciona la información crítica que necesita para mantenerse actualizado sobre su red en estado de evolución

SolarWinds NPM le permite detectar, diagnosticar y resolver rápidamente problemas e interrupciones del rendimiento de red, antes de comenzar a recibir llamadas para preguntar si la red se cayó. Y SolarWinds NPM es el producto más fácil de implementar, usar y mantener de su tipo. Esto significa que puede utilizar el tiempo para realmente administrar su red y no para brindar soporte para su software de administración de red. Además, con la implementación que usted mismo puede realizar en una hora, comenzará a supervisar de manera inmediata, en lugar de llenar declaraciones de trabajo para más consultores. ¡Compruebe lo fácil que puede ser la administración de red con SolarWinds NPM!

#### **Puntos destacados de SolarWinds NPM:**

- **• Supervisa y analiza estadísticas de rendimiento de red detalladas y en tiempo real para enrutadores, conmutadores, puntos de acceso inalámbrico, servidores y cualquier otro dispositivo con SNMP habilitado.**
- **• Supervisa servidores VMware® y rastrea automáticamente el rendimiento de las máquinas virtuales (VM) mediante vCenter™.**
- **• Supervisa conmutadores Cisco® Nexus 1000V virtualizados con la misma facilidad que los servidores físicos.**
- **• Supervisa problemas de rendimiento de canal de fibra y VSAN con alertas e informes en tiempo real basados en umbral que muestran el estado de las VSAN (SAN virtuales).**
- **• Simplifica la administración de sus componentes de Cisco Unified Computing System™ (UCS) al proporcionar una visión unificada del estado de su red de centro de datos.**
- **• Le permite conocer rápidamente el estado de sus principales servicios de TI y centros de datos a través de alertas refinadas que agrupan en forma dinámica los sistemas y dispositivos relacionados.**

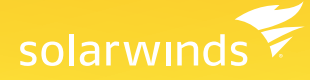

- **• Genera alertas sobre problemas reales al habilitar dependencias de alertas de red avanzadas para eventos correlacionados, condiciones sostenidas y combinaciones complejas de estados de dispositivos.**
- **• Escanea periódicamente su red para detectar cambios, le indica que supervise dispositivos nuevos, proporciona capacidades de actualización de arrastrar y soltar para sus mapas de red, y muestra automáticamente conexiones entre dispositivos.**
- **• Muestra su red en forma pictórica y le permite rastrear visualmente las estadísticas de rendimiento en tiempo real a través de mapas dinámicos de red.**

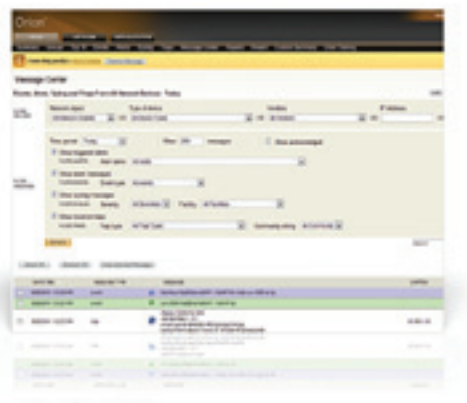

- **• Permite solucionar fácil y rápidamente los problemas de red con la interfaz LUCID™ (análisis lógico, utilizable, personalizable e interactivo) de SolarWinds.**
- **• Admite el análisis dispositivo por dispositivo y la visualización de información detallada de sistema en su dispositivo de red, servidor, máquina virtual, o conmutador virtual o de canal de fibra.**
- **• Los informes listos para usar le permiten conocer el estado de su red o centro de datos.**
- **• Permite compartir los datos de rendimiento con participantes que no tienen acceso a SolarWinds NPM: programe y exporte con facilidad informes a formato .PDF.**
- **• Aumenta su capacidad para adaptarse al crecimiento y a las necesidades de administración de red empresarial con un motor de conmutación por error (FoE), varios motores de sondeo y servidores web adicionales.**
- **• Extiende las capacidades de administración al análisis de tráfico de NetFlow, la supervisión de SLA de IP, la gestión de direcciones IP, la administración de configuración de red, y el rendimiento del servidor y las aplicaciones.**
- **• Usted mismo puede realizar la implementación en menos de una hora, sin necesidad de costosos consultores.**
- **• Utiliza sus cuentas de usuario de Microsoft® Active Directory™ existentes para proporcionar credenciales de inicio de sesión de SolarWinds.**

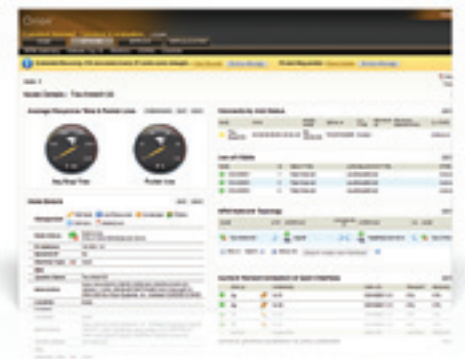

## **Características de SolarWinds NPM**

#### **Administración de disponibilidad y rendimiento**

SolarWinds NPM proporciona administración integral de fallas y supervisa el rendimiento y la disponibilidad para garantizar que su red funcione siempre con el máximo rendimiento. Mediante una interfaz web de última tecnología, SolarWinds NPM le proporciona una visión unificada del rendimiento de miles de nodos e interfaces en su red. Desde una única página web, puede supervisar las métricas de rendimiento desde cualquier dispositivo con SNMP habilitado, incluidos enrutadores, conmutadores, servidores de seguridad y servidores. Las métricas comúnmente supervisadas incluyen el uso de banda ancha, las pérdidas de paquetes, la latencia, los errores, los descartes y la calidad de servicio. Con SolarWinds NPM, obtiene la información que necesita para solucionar rápidamente los problemas antes de que los usuarios tengan oportunidad de llamar a la mesa de ayuda.

*"La interfaz basada en la web proporciona actualizaciones instantáneas y constantes sobre el estado de nuestra red para el personal de la mesa de ayuda, el personal técnico y la administración".*

> *- Publicado por Psykobmbor en solarwinds.com*

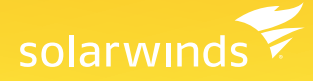

#### **Interfaz LUCID**

La mayoría de los proveedores de software afirma que su software es fácil de usar. Pero en SolarWinds, llevamos el "fácil de usar" a un nivel completamente nuevo con nuestra interfaz LUCID. Según los comentarios de miles de ingenieros como usted, hemos identificado e implementado cinco atributos de interfaz críticos que simplifican la solución de problemas de redes.

• Lógico: La interfaz LUCID de SolarWinds presenta información de rendimiento de red de una manera lógica e intuitiva para ayudarlo a tomar rápidamente decisiones informadas sobre su red. La interfaz presenta la información que usted necesita en forma precisa para determinar rápidamente si su red está teniendo un rendimiento deficiente.

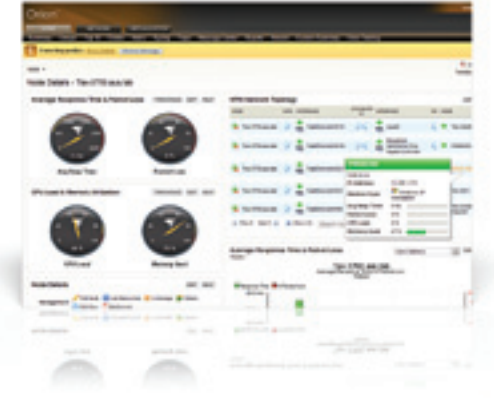

- Utilizable: SolarWinds NPM proporciona un volumen increíble de información en todas las vistas, a pesar de ser muy utilizable. Las tareas del administrador han sido diseñadas para permitirle mantener el sistema SolarWinds con solo algunos clics de su mouse.
- Personalizable: Reorganice recursos web, obtenga vistas de los 10 principales, modifique períodos de tiempo y personalice los recursos para adaptarse a su entorno de red específico. Personalice fácilmente los mapas de SolarWinds para poder descubrir rápidamente cualquier problema relacionado con el rendimiento.
- Interactivo: SolarWinds actualiza automáticamente los últimos indicadores de rendimiento de su red para ayudarlo a determinar rápidamente si algún problema de red podría impactar potencialmente en los usuarios.
- Análisis: Visualice información detallada sobre prácticamente todos los dispositivos, indicadores de rendimiento y vínculos de estado simplemente al explorar en profundidad los respectivos indicadores activos de rendimiento.

#### **Mapas topológicos ConnectNow™**

Network Atlas™ de SolarWinds NPM muestra automáticamente su red en el mapa, lo cual le permite visualizar su red pictóricamente y rastrear visualmente las estadísticas de rendimiento en tiempo real a través de mapas dinámicos de red. Con nuestra exclusiva tecnología ConnectNow, puede descubrir y mostrar automáticamente las conexiones entre los dispositivos de red en sus mapas. Elija entre varias plantillas incorporadas de mapas geográficos o importe una imagen lógica de su propia red basada en el piso, el edificio, el departamento o una ubicación geográfica

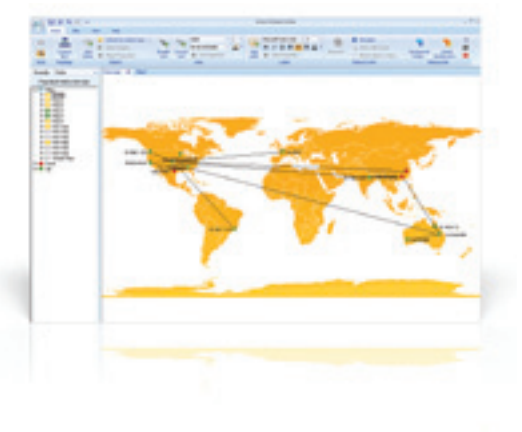

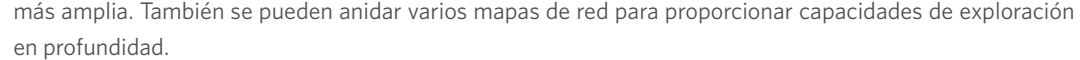

#### **Dependencias condicionales de grupo**

Las dependencias condicionales de grupo de SolarWinds le permiten definir inteligentemente relaciones entre interfaces o dispositivos conectados. Estas dependencias le permiten recibir una única aleta crítica si su enrutador principal se desactiva, en lugar de un ataque de cientos de alertas para cada uno de los dispositivos e interfaces conectados que también están desactivados.

*"[SolarWinds] continúa mejorando con cada versión".*

> *- Psykobmbor posted on solarwinds.com*

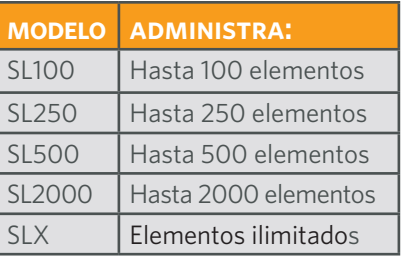

#### **Grupos de servicios dinámicos**

Simplifique la supervisión para entornos de TI grandes y complejos al agrupar lógicamente dispositivos de red, interfaces, servidores o volúmenes. Con los grupos de servicios dinámicos, puede supervisar y agrupar vistas de servidores, enrutadores, conmutadores, interfaces y otros grupos dinámicos por servicio (correo electrónico), ubicación, departamento o fabricante. .

#### **Centro de mensajes**

El centro de mensajes de SolarWinds es su vista central para todos los mensajes de notificación acerca del rendimiento de su red. Esta vista consolidada le permite solucionar rápidamente problemas de rendimiento de red al analizar datos de Syslog y trampas de SNMP desde una única interfaz, en lugar de agrupar varias máquinas. Los eventos y las alertas también se enrutan a esta interfaz, lo cual le permite realizar correlación manual de eventos y análisis básicos de causa principal.

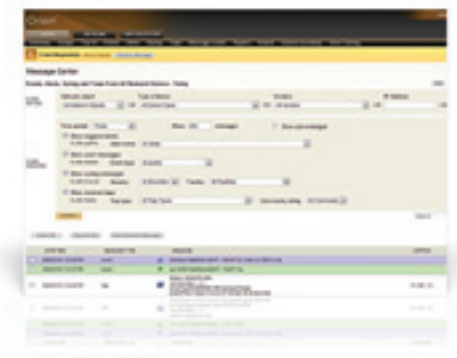

#### **Escalabilidad empresarial**

SolarWinds NPM garantiza que su red nunca superará a su solución de administración. Como plataforma de administración de red empresarial altamente escalable, SolarWinds NPM puede adaptarse al crecimiento de la red mediante al agregado de varios motores de sondeo, servidores web adicionales y una consola de operaciones empresariales.

#### **Alertas avanzadas**

SolarWinds NPM le permite configurar con rapidez y facilidad poderosos motores de alerta de red para responder a cientos de diferentes situaciones de red, incluidos los controles de varias condiciones. Estas alertas de red le ayudan a reconocer y corregir problemas antes de que sus usuarios experimenten problemas de disponibilidad o degradación del rendimiento. Con el soporte de alertas para eventos correlacionados y condiciones sostenidas, SolarWinds NPM le asegura que no lo llamarán a las 3 a. m. a menos que ocurra un problema importante. Además, SolarWinds NPM puede ampliar automáticamente la capacidad de sus alertas de red hasta que se resuelva el problema.

#### **Sondeador inalámbrico integrado**

¡Si bien todos amamos la conveniencia de lo inalámbrico, administrar esta tecnología puede darle un dolor de cabeza sin igual! Intentar supervisar, asegurar y admitir los distintos dispositivos inalámbricos del mercado actual es una tarea casi imposible... a menos, por supuesto, que tenga SolarWinds NPM. El sondeador inalámbrico integrado de SolarWinds NPM le permite administrar fácilmente puntos de acceso inalámbrico autónomos y ligeros, y sus clientes asociados. SolarWinds NPM puede supervisar sus dispositivos inalámbricos junto con sus dispositivos con cable, y proporcionarle alertas, informes y listas de los 10 principales para su infraestructura inalámbrica.

#### **Sondeador universal de dispositivos**

Listo para usarse, SolarWinds NPM viene con una base de datos MIB que cubre la gran mayoría de los dispositivos de red comunes. Pero para esos pocos dispositivos poco usuales que acechan su red, o para los dispositivos más nuevos que tienen tablas de MIB, ahora puede recopilar datos de administración valiosos y bien detallados. SolarWinds NPM facilita la creación de un sondeador personalizado para supervisar cualquier valor de dispositivo con SNMP habilitado que tenga una MIB, incluyendo casi todas las estadísticas que registra un dispositivo de red. También puede personalizar la forma en que desea visualizar los datos recolectados para crear gráficos, alertas e informes. Y, con el asistente de transformación de MIB,

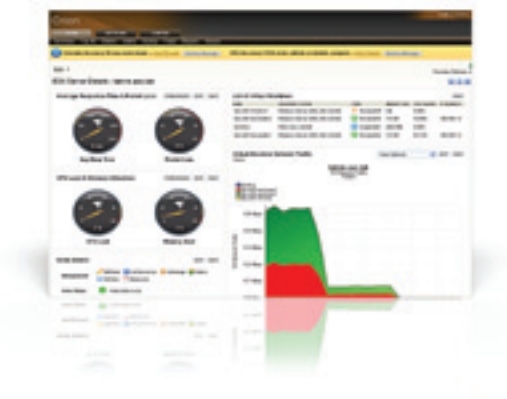

puede convertir valores de MIB en las unidades de medida que sean más útiles para usted.

#### **Módulos de SolarWinds NPM:**

- Application Performance Monitor
- IP Address Manager
- NetFlow Traffic Analyzer
- IP SLA Manager
- Network Configuration Manager

Los módulos de SolarWinds NPM amplían las capacidades de SolarWinds NPM al análisis de tráfico de red, la supervisión de la infraestructura de VoIP, la administración de direcciones IP, la supervisión de aplicaciones, la administración de configuración de red y la supervisión de servidores y aplicaciones..

#### **Requisitos de sistema**

Velocidad de CPU: 3,0 GHz; Espacio en el disco duro: 20 GB; Memoria: 3 GB; Sistema operativo: Windows 2003 y 2008 Server (32 bits o 64 bits) incluido R2, con IIS instalado, ejecutándose en modo de 32 bits; .NET 3.5 Framework; Base de datos: SQL Server 2005 SP1 / 2008 (Express, Standard o Enterprise)

#### **Monitor integrado de infraestructura virtual**

Hemos diseñado SolarWinds NPM para que supervise la virtualización de manera integral, desde el centro de datos hasta la máquina virtual y la infraestructura de red subyacente. Con las capacidades integradas de supervisión de infraestructura virtual de SolarWinds NPM, obtendrá visibilidad profunda de sus entornos virtualizados para garantizar que el rendimiento de red ayude, no dificulte, sus proyectos de virtualización.

SolarWinds NPM se comunica directamente con la infraestructura de VMware para determinar cómo se están desempeñando los servidores host y para medir el estado de las máquinas virtuales individuales. La información se distribuye en cada una de las capas jerárquicas (vCenter -> Centro de datos -> Clústeres -> Hosts -> VM), por lo que puede determinar rápidamente si su infraestructura virtualizada tiene un desempeño deficiente. Conocerá estadísticas como el uso del CPU y la memoria, el uso del disco, los sistemas operativos invitados, el uso de la red, la carga efectiva del CPU y más, lo cual facilita el desempeño correcto de las aplicaciones, y la optimización de los recursos físicos y virtuales en el servidor

#### **Vistas móviles**

Con las nuevas vistas móviles de SolarWinds NPM, puede supervisar el rendimiento de su red desde exploradores web móviles populares, incluidos iPhone®, Blackberry®, y Android™, lo cual le permite despegarse de su escritorio y su estación de trabajo.

#### **Generador de informes**

El motor de generación avanzada de informes de SolarWinds NPM le permite generar rápidamente informes personalizados de red que pueden exportarse a pdf, imprimirse o visualizarse en Internet. Al incluir numerosos informes incorporados, SolarWinds NPM facilita la generación de informes sobre datos de rendimiento en períodos específicos de tiempo o por segmento de red..

#### **Integración con Microsoft Active Directory**

Utilice sus cuentas y grupos de usuarios de Microsoft Active Directory existentes para permitir a los usuarios iniciar sesión en SolarWinds utilizando nombres de usuario y contraseñas personalizados, o bien utilice inicio de sesión de paso a través de AD para evitar por completo las pantallas de inicio de sesión. Como administrador, puede personalizar cada cuenta o grupo y especificar qué tipos de información se muestran dentro de la interfaz de SolarWinds para un departamento, grupo o usuario en particular. Esto asegura que solo las personas que usted necesita que vean información específica tengan acceso a esta, brindando un mayor nivel de seguridad interna.

#### **Resumen de VSAN**

Con vistas dedicadas de los dispositivos de VSAN, podrá ver rápidamente la cantidad de tráfico que pasa por cada dispositivo e interfaz, cuáles puertos pertenecen a cuáles VSAN, qué tipo de medios utilizan los dispositivos, y mucho más. Las alertas basadas en umbral le permiten anticiparse a cualquier problema de rendimiento de VSAN, de manera que será el primero en enterarse de los problemas (y en solucionarlos) antes de que los usuarios comiencen a quejarse.

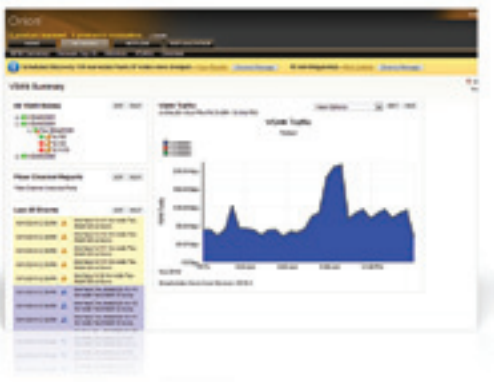

#### **Compatibilidad con Cisco Unified Computing System (UCS)**

Al unificar informática, redes, acceso de almacenamiento y virtualización en una plataforma de centro de datos de última generación, Unified Computing System (UCS) de Cisco revoluciona el entorno virtualizado. SolarWinds Network Performance Monitor (NPM) simplifica la administración de sus componentes de Cisco Unified Computing System (UCS) al proporcionar una visión unificada del estado de su red de centro de datos.

#### **Intercambio de contenido comunitario**

¿Ha descubierto thwack, la comunidad de SolarWinds para profesionales de TI? La información, las herramientas y otros recursos valiosos y útiles de thwack están ahora directamente integrados en la interfaz de SolarWinds NPM. Al implementar SolarWinds NPM y utilizar thwack, se unirá a una comunidad de miles de ingenieros de redes que pueden ayudar a hacer más fácil su trabajo. Tener el respaldo del poder de miles de ingenieros proporciona muchos beneficios, especialmente a la hora de compartir recursos. En thwack, los clientes de SolarWinds comparten todo, desde informes personalizados, alertas personalizadas y vistas personalizadas hasta plantillas de supervisión de aplicaciones.

#### **Detección automatizada de redes**

Mantener una lista en tiempo real de los dispositivos de red no es una tarea simple para las redes dinámicas actuales. Es difícil realizar un seguimiento de sus números cada vez mayores de dispositivos de red, y por eso hemos diseñado Network Sonar de SolarWinds NPM, para detectar automáticamente los nuevos dispositivos que se agregan a su red. Cuando se detectan nuevos dispositivos, Network Sonar controla sus credenciales de SNMP existentes y le indica que comience a supervisar los nuevos dispositivos. También puede utilizar la herramienta incorporada Network Atlas para crear y actualizar rápidamente sus mapas de red y mostrar las conexiones con los nuevos dispositivos, para asegurar que sus mapas de red siempre estén actualizados..

#### **Supervisión Cisco EnergyWise**

Cisco EnergyWise se enfoca en reducir el consumo de energía de todos los dispositivos conectados a una red Cisco, que varían desde dispositivos de alimentación a través de Ethernet (PoE), como teléfonos IP y puntos de acceso inalámbrico, hasta creación con IP habilitado y controladores de iluminación. La tecnología EnergyWise le proporciona un marco para descubrir, supervisar, optimizar, asesorar y regular las necesidades de energía para su empresa. Cisco EnergyWise abarca un enfoque sumamente inteligente basado en la red para comunicar mensajes que controlan la energía entre los dispositivos de red y los extremos..

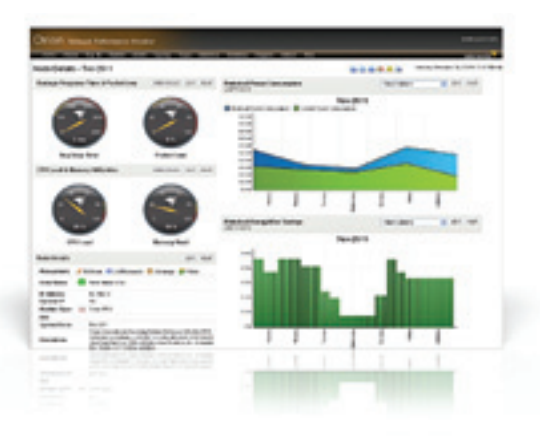

#### **Control de acceso basado en el rol**

SolarWinds NPM le permite establecer cuentas únicas y especificar qué tipos de información se muestran dentro de la interfaz de SolarWinds para un departamento, grupo o usuario en particular. Esto asegura que solo las personas que usted necesita que vean información específica tengan acceso a esta, brindando un mayor nivel de seguridad interna. Por ejemplo, SolarWinds NPM puede configurarse para que el equipo de servidor solo vea los servidores y para que el grupo de TI de Texas tenga una vista limitada a la geografía de la que es responsable..

#### **Implementación que usted mismo puede realizar**

La implementación de SolarWinds NPM es un proceso simple de tres pasos. Primero, instale y configure SolarWinds NPM utilizando una interfaz de asistente simple. Luego, permita que SolarWinds NPM detecte automáticamente su red. Finalmente, comience a supervisar su red para detectar problemas de fallas y rendimiento. Terminará en menos de una hora. No se requieren consultores. Aún mejor, con la interfaz web intuitiva de SolarWinds NPM, no tendrá que asistir a clases de capacitación, leer libros con grandes animales en la tapa o devorarse manuales para comenzar a ser productivo con SolarWinds NPM desde el día uno.

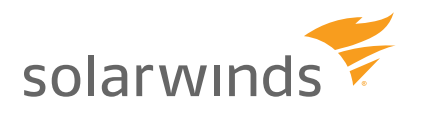

*Para obtener más información, comuníquese con SolarWinds al 866.530.8100 o envíe un mensaje de correo electrónico a sales@solarwinds.com.* 

*Para localizar un revendedor internacional cercano, visite www.solarwinds.com/distributor/locator.html.*

comerciales registradas de la compañía en los Estados Unidos o en otros países. Todas las demás marcas comerciales son propiedad de sus respectivos dueño